## Le Mans Université, Master 1 actuariat

## Python – TP3 : Numpy et entrées/sorties – 1h30

# I Numpy

Consulter la documentation de Numpy (rubrique N-dimensional array) afin de répondre aux exercices suivants.

#### Exercice 1 :

Créer un ndarray de taille 10 dont tous les éléments sont nuls sauf la cinquième valeur qui vaut 1.

## Exercice 2 :

Créer un ndarray contenant les entiers de 50 à 99.

### Exercice 3 :

Inverser le ndarray vecteur des 100 premiers nombres entiers.

#### Exercice 4 :

Créer un ndarray de taille 10x10 contenant des valeurs aléatoires tirées uniformément et trouver les valeurs minimales et maximales.

#### Exercice 5 :

Créer l'array suivant par la programmation (sans rentrer les données à la main !)

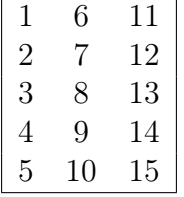

Créer ensuite un autre array issu du premier contenant les lignes 3 et 4.

## II Trois problèmes

#### Exercice 6 : Suite de Syracuse

On considère un nombre entier naturel non nul  $u_0$ . S'il est pair, on le divise par 2; s'il est impair, on le multiplie par 3 et on ajoute 1. On obtient une suite  $(u_n)_{n\in\mathbb{N}}$  définie par

$$
u_0 \in \mathbb{N}, \quad u_{n+1} = \begin{cases} \frac{u_n}{2} & \text{si } u_n \text{ pair}; \\ 3u_n + 1 & \text{si } u_n \text{ impair}. \end{cases}
$$

B. Cablé, S. Kaakai, A. Popier -- M1 actuariat -- Python -- TP 1

1. Écrire un algorithme qui demande en entrée la valeur  $u_0$  et un nombre entier n, puis calcule et retourne un ndarray de dimension 1 composé des termes  $u_0, u_1, \ldots, u_n$ .

La conjecture de Syracuse affirme que pour tout  $u_0$  il existe un indice n tel que  $u_n = 1$ .

2. Reprendre l'algorithme précédent pour créer une fonction vol ayant pour paramètre a qui retourne l'array L composé de tous les termes  $u_0, u_1, \ldots, u_n$ , où  $u_0 = a$ et *n* est le premier entier tel que  $u_n = 1$ .

La liste  $vol(a)$  est le vol de la suite. Le temps de vol est le plus petit entier n tel que  $u_n = 1$ . L'altitude est le plus grand terme de L.

- 3. Écrire une fonction nommée Tvol ayant pour paramètre a qui retourne pour la suite avec  $u_0 = a$ , son vol et son temps de vol.
- 4. Représenter graphiquement le nuage de points  $(k, u_k)$  pour k allant de 0 jusqu'au temps de vol.
- 5. Déterminer le plus grand temps de vol de  $S_n$  pour  $n \leq 100000$ .

#### Exercice 7 : Loi uniforme

Les premiers algorithmes de simulation de la loi uniforme étaient basés sur la congruence (Lehmer, 1950). Le principe est le suivant :

- Utiliser trois paramètres entiers a, c et m et une valeur initiale  $y_0$  (appelée seed);
- Créer une suite d'entiers

$$
y_{n+1} = (ay_n + c) \bmod m
$$

compris entre 0 et m ;

- Ramener les valeurs entre 0 et 1 :  $x_n = y_n/m$ .
- 1. Écrire une fonction Python ayant pour paramètres  $N \in \mathbb{N}$ , a, c, m et  $y_0$ , qui renvoie la liste des  $N$  premières réalisations de  $y_i$  et de  $x_i$ .
- 2. La tester avec  $a = 13$ ,  $c = 0$ ,  $m = 31$  et  $y_0 = 1$ . Tracer le nuage de points  $(x_i, x_{i+1})$ ,  $i = 0, \ldots, N - 1$ . Que remarque-t-on?

Dans les années 60, sur IBM, Scientific Subroutine Package (SSP) utilisait  $a = 65539$ ,  $c = 0$ , et  $m = 2^{32}$ .

- 3. Tracer le nuage de points  $(x_i, x_{i+1}), i = 0, \ldots, N-1$  et la fonction de répartition empirique des  $x_i$ . Que pensez-vous de la qualité de la simulation de la loi uniforme?
- 4. Vérifier que  $x_{k+2} 6x_{k+1} + 9x_k$  sont tous entiers. Ainsi

$$
-6 < x_{k+2} - 6x_{k+1} + 9x_k < 10.
$$

Quel problème cela implique-t-il pour les simulations ?

5. Pour visualiser cet effet, recopier le code

from mpl toolkits mplot3d import Axes3D  $fig=plt$ . figure  $(2)$  $ax = fig.add\_subplot(111, projection='3d',elev = 10, axiom =$ 58 )  $ax \cdot scatter(x[:N-2], x[1:N-1], x[2:])$ 

À partir des années 1990, l'algorithme appelé "standard minimal" choisit :  $a = 7^5$ 16807,  $c = 0$ ,  $m = 2^{31} - 1 = 2147483647$ .

- 6. Reprendre la question 3 avec ces chiffres.
- 7. Utiliser la fonction kstest du module scipy.stats pour tester si les simulations suivent bien la loi uniforme.

#### Exercice 8 : Matrice et image

Le module numpy permet de gérer les matrices via numpy.array.

1. Définir la matrice 
$$
T = \begin{pmatrix} -2 & 5 \\ 9 & 0 \end{pmatrix}
$$
.

- 2. Calculer sa transposée, son déterminant et son inverse.
- 3. Le code suivant permet de récupérer une image

from scipy import misc Image=misc.ascent()

Quelle est la taille de cette image (utiliser shape) ?

- 4. Visualiser la avec la commande imshow de matplotlib.pyplot.
- 5. Calculer la transposée de Image et visualiser la.